光源

シーンをより自然に、そして効果的に映し出す には光がすべてを左右します。シーンの光源の 位置により、視界、日中の時間、大気の色など が決まります。多くの場合、Terragen2 のシー ンの光は太陽が提供します。自然界と同じよう に、Terragen2 の世界でも太陽の位置がシーン 全体の明るさと環境色をコントロールします。 ドラマティックな真っ赤な夕日や、水平線から のサンライズ、闇夜を照らす月の明かりなど 、Terragen2 の光源は仮想環境での単なる背景 ではなく、実世界の自然環境で発生する現象を 無限に広がる 3D イメージとして再現している のです。

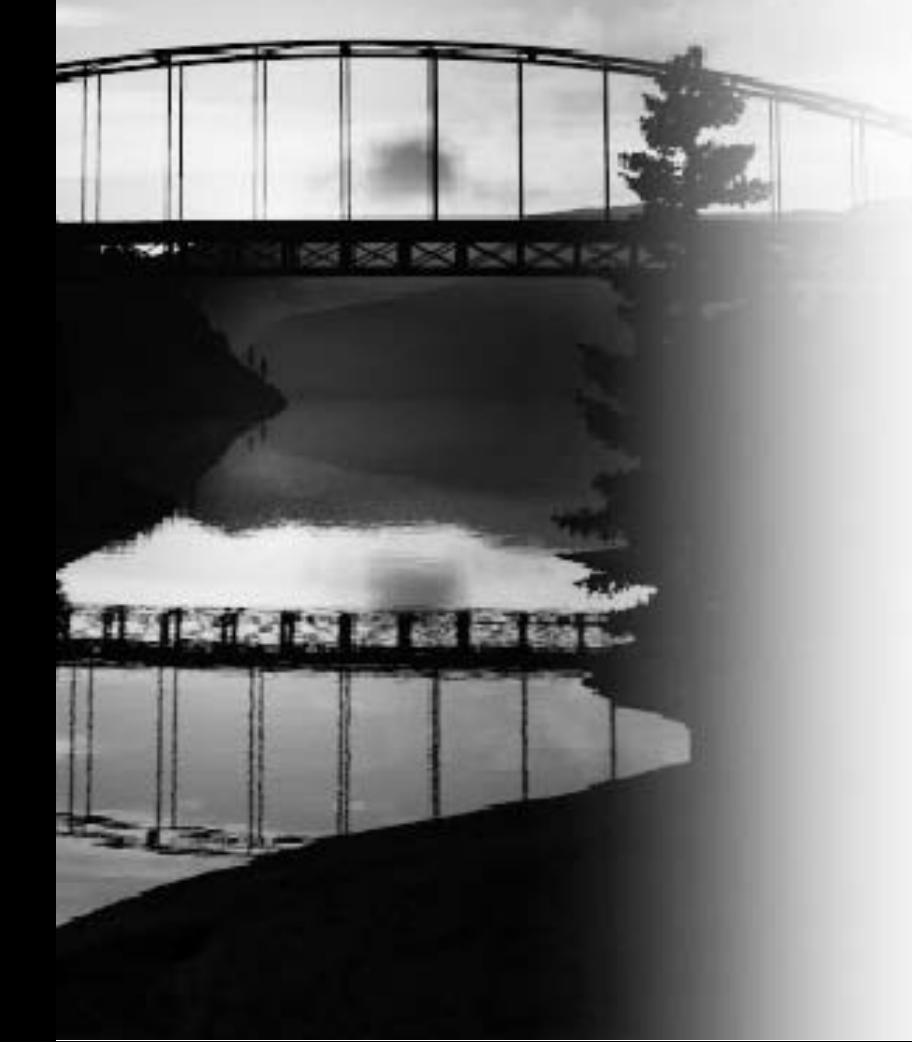

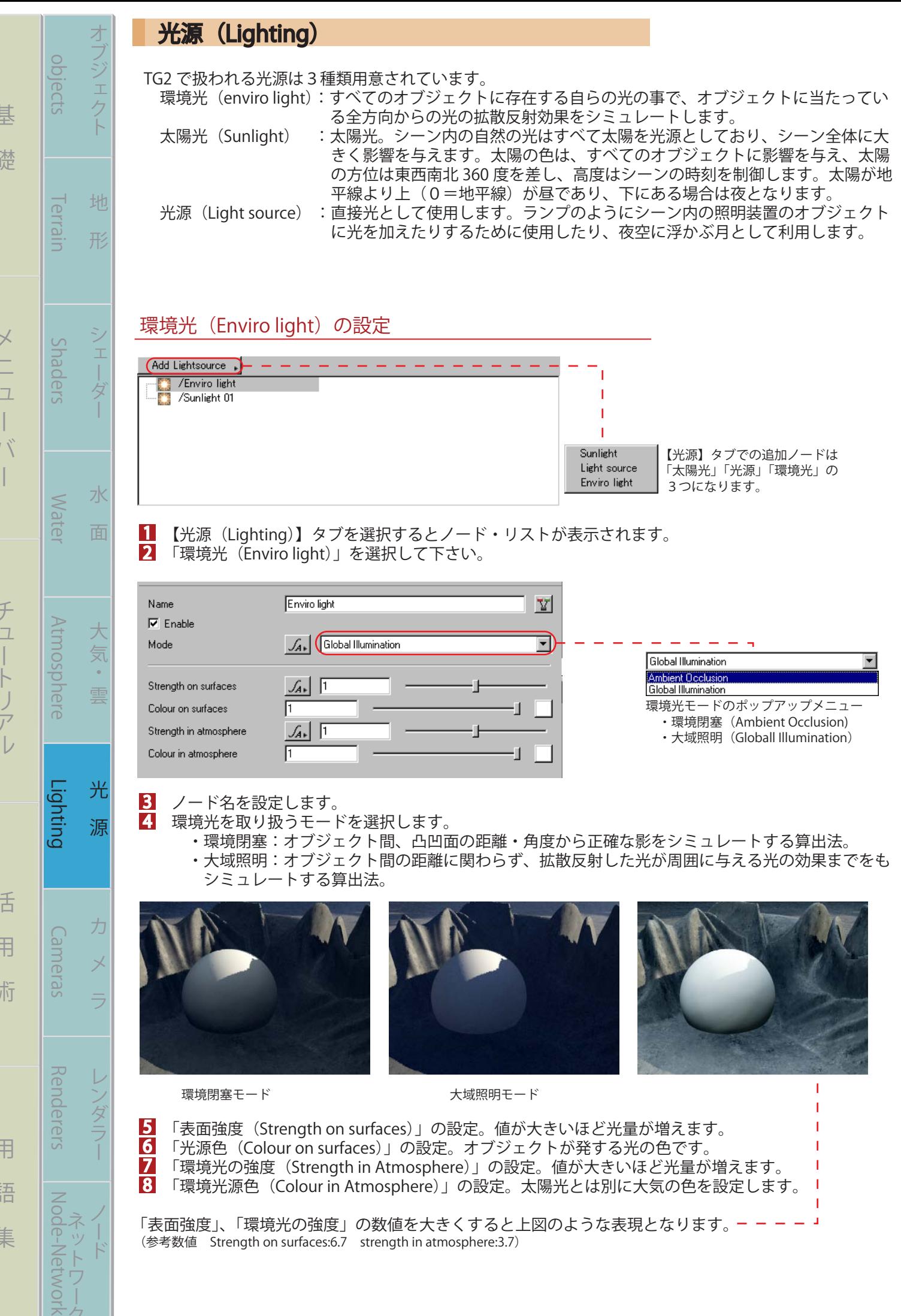

まる まんな きょうかん しゅうしょう アイ・プレート しゅうしょう しゅうしょう アイ・プレート しゅうしょう しゅうしょう

バー チュートリアル 活 用 術 用 語 集

ミク

(L-001)

## 太陽光(Sunlight)の設定

まる まんな きょうかん しゅうしょう アイ・プレート しゅうしょう しゅうしょう アイ・プレート しゅうしょう しゅうしょう

基

礎

オブ

 $\circ$ 

バー チュートリアル 活 用 術 用 語 集

活

用

術

用

語

集

チュートリアル

<u>1</u> ノード・リストから「太陽光(Sunlight)」を選択して下さい。または、「光源を追加(Add lightsou-

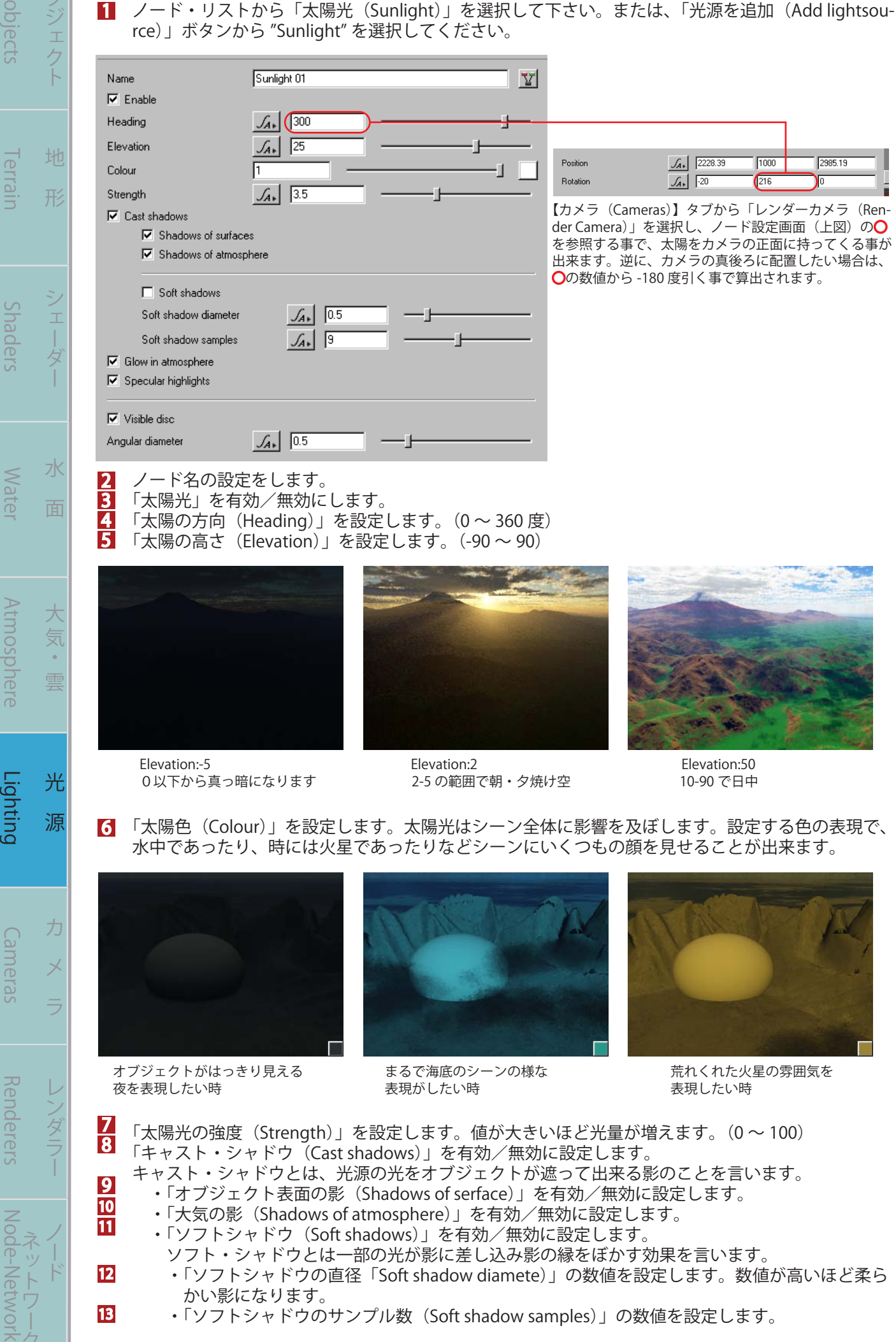

(L-002)

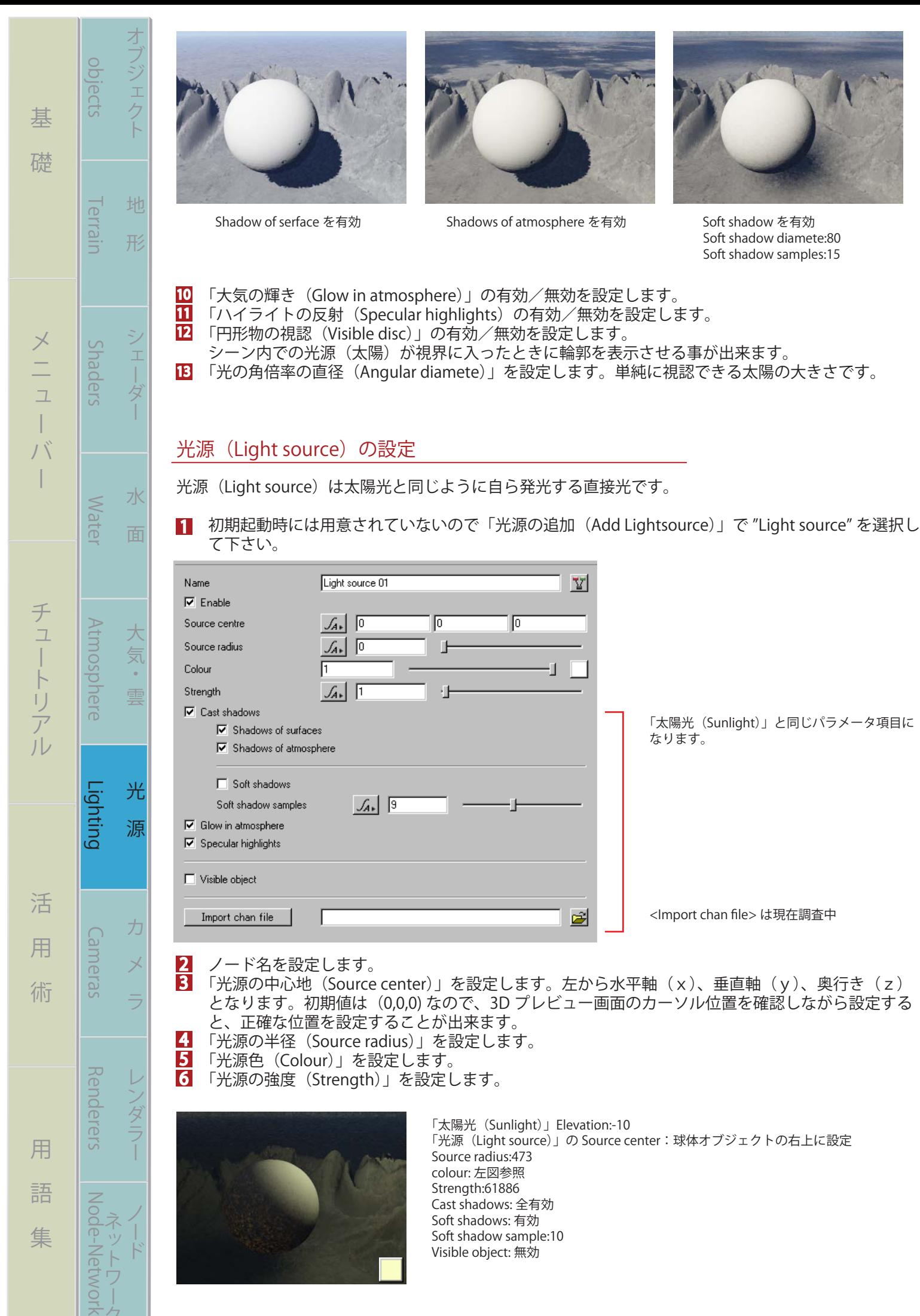

 $(1 - 003)$